# C++ Programming: Part 2

Vipin Bhatnagar,
Department of Physics

### **Objects**

- Basic runtime entities in an OO system
  - Eg: any data which a program must handle
  - Represent a person, a bank, a table, a vector, list, etc.
- Programming problem is analyzed in terms of objects and the way in which they communicate
- Objects should be chosen to match the real world objects.
- Objects take space in memory (at runtime), so have addresses.
- eg. customer and account are two objects which communicate at runtime to get bank balance

**Object: Student** 

DATA Name Marks

**DOB** 

**FUNCTIONS** 

Total

Average

Display

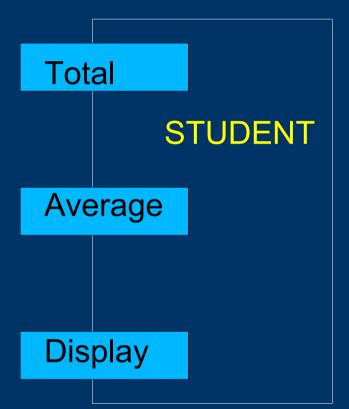

#### Classes

- A Class is a collection of Objects of similar type
- Or Objects are variables of type class eg.

mango, apple, oranges are members of the class fruit.

In C++ syntax: (if fruit is a class) fruit guava;

will create an object guava belonging to the class fruit

## C++: How to write programs?

- Must Haves:
  - A Computer with a C++ compiler: g++, cpp, c++
  - An editor to create/edit C++ program file: emacs, etc.
  - Lots of patience!
- We have:
  - PCs with LINUX OS
  - g++ "free" C plus-plus compiler from GNU
- Procedure (in a shell window):
  - Create a c++ program (copy from book!): file.C
  - Run the compiler on it to get the executable: file
  - Command: g++ -o file file. C
  - Run the program: ./file (if no errors in previous step)

### First Program: Let's Go!

```
#include <iostream.h> // comment
int main()
{
    cout << "My First C++ program";
    return(0);
}</pre>
```

- Line 1: include directive to include header file
- Line 2: a must have function in all C++: main
- Line 3: { and } the body of the function
- Line 4: using an inbuilt object "cout" and << operator
- Line 5: on successful completion return "0" to OS

### Face to Face with a C++ Program!

```
#include <iostream.h>
class MSc // new data type
  char name [30];
  int age;
  public:
    void getData(void);
    void dispData(void);
};
void MSc::getData(void) //member fn
  cout << "Enter name: ";
```

#### contd...

```
cin >> name;
  cout << "Enter age: ";</pre>
  cin >> age;
void MSc::dispData(void) //member fn
  cout << "\nName: "<< name;
  cout << "\nAge: "<< age;</pre>
int main()
  MSc student; //object of type MSc
  student.getData();
  student.dispData();
  return(0);
```

#### Welcome to the World of C++!

More C++ will follow now.....